# **RDEM MAIS**

## **SESA – EDITAL Nº 73/2016**

**Secretaria de Estado da Administração e da Previdência Departamento de Recursos Humanos Concurso Público Edital nº 73/2016 IBFC – Instituto Brasileiro de Formação e Capacitação**

#### **INFORMÁTICA PROFESSOR MOISÉS CHIARETTO**

## **CARGOS: NÍVEL TÉCNICO EM GERAL**

**IBFC\_03 – TÉCNICO ADMINISTRATIVO – VERSÃO A 18) Os termos Arial e Times New Roman são, respectivamente, em um editor de texto do tipo Microsoft Word, categorizados como sendo:**

a) duas opções para gravar um arquivo.

b) dois menus para seleção de letras.

c) dois tipos de fonte.

d) tipos para correção ortográfica.

**Gabarito: Alternativa "C".**

## **Não há recurso.**

**Comentários:** questão referente as funcionalidades básicas do processador de textos MS-Word, referindo-se os tipos de fontes "Arial" e "Times New Roman", usadas nas formatações do texto (documento).

#### **19) Na manipulação de células em planilhas eletrônicas é muito comum o uso do termo "mesclar células". Esse termo tem como significado:**

a) processar geometricamente duas ou mais células adjacentes na horizontal, ou na vertical, calculando o espaço ocupado por essas células em centímetros quadrados.

b) juntar duas ou mais células adjacentes na horizontal, ou na vertical, tornando-as uma única célula maior.

c) adicionar matematicamente duas ou mais células adjacentes na horizontal, ou na vertical, totalizando seus valores em uma única célula.

d) classificar duas ou mais células adjacentes na horizontal, ou na vertical, em ordem alfabética ou numérica, da menor para a maior.

## **Gabarito: Alternativa "B".**

# **Não há recurso.**

**Comentários:** questão referente a funcionalidade de "mesclar células" no aplicativo MS-Excel ou MS-Word e MS-Power Point (esses dois últimos aplicativos citados usando "tabelas"). Mesclar células é simplesmente unir ou juntar as células

**Significado de "adjacente":** próximo, ao lado, **junto**, contíguo. No cenário da questão, adjacentes na horizontal são células "ao lado" (à esquerda ou à direita), adjacentes na vertical são células "abaixo" ou "acima".

A resposta a questão está no próprio significado da palavra "adjacente" e na compreensão do enunciado e das alternativas (compreensão é o que está no texto – informações no texto – enunciado e alternativas).

## **20) Conjunto de teclas muito utilizado em Sistemas Operacionais para a mudança entre as diversas janelas abertas:**

a)  $Alt + CtrI$  $\overrightarrow{b}$  Ctrl + Tab c) Shift + Ctrl d)  $Alt + Tab$ **Gabarito: Alternativa "D". Não há recurso.**

# **PROFESSSOR MOISÉS CHIARETTO**

**Comentários:** questão referente a funcionalidade convencional do Sistema Operacional MS-Windows, por exemplo, para alternar ou mudar entre as janelas das aplicações abertas (em uso), são as teclas de atalho ALT + TAB.

Lembrando para efeitos de estudo, que a outra funcionalidade chamada de Aero Shake, é utilizada para minimizar rapidamente todas as janelas abertas na área de trabalho, exceto aquela que o usuário deseja manter aberta, e as teclas de atalho para minimizar "todas" as janelas são: Windows + "D" ou Windows + "M".

#### **CARGOS: NÍVEL SUPERIOR EM GERAL IBFC\_09 – ADMINISTRADOR – VERSÃO A**

**18) A fórmula a ser aplicada em uma planilha eletrônica para calcular o preço final de um produto, em que o valor original está na célula A1, e que teve um aumento de 11%, deverá ser:**

 $a) = A1+(1/0,11)$ b) = $A1*(1+0,11)$ c) =A1+(1\*0,11)  $d$ ) =A1/(1-0,11) **Gabarito: Alternativa "B".**

# **Não há recurso.**

**Comentários:** conforme descrito no enunciado, o valor (preço) original de um produto está na célula A1 e o aumento é de 11% (conforme enunciado "aumento" = acréscimo), lembrando um pouco da **matemática** em que o tópico de "**porcentagem**" temos o **acréscimo** (**aumento**) como **fator de multiplicação** e, que 11% corresponde a **0,11** e no fator de multiplicação corresponde a **1,11**, logo temos nesta fórmula (1+0,11), lembrando também da "**Ordem de Prioridade**" em planilhas, primeiro resolver o cálculo entre parênteses e após multiplicar pela célula A1 que contém o valor (preço) original do produto, representado pela fórmula: **=A1\*(1+0,11)**.

**19) Assinale, das alternativas abaixo, a única que NÃO identifica corretamente um tradicional dispositivo de rede de computadores:**

a) Neumann b) Switch c) Modem d) Bridge

**Gabarito: Alternativa "A". Não há recurso. Comentários:**

## **– Alternativa "a": (Neumann) Curiosidade da História da Computação.**

**John Von Neumann** foi um matemático, um dos criadores do ENIAC (Electronic Numerical Integrator and Computer – Computador Integrador Numérico Eletrônico) entre 1943 e 1945. O ENIAC era composto por nada menos do que 17.468 válvulas, além de 1.500 relés e um grande número de capacitores, 70 mil resistores e outros componentes, pesava 30 (trinta) toneladas, media 5,50 m de altura e 25 m de comprimento e ocupava 180 m² de área construída.

**EDSAC** – Em 1949, o britânico John Von Neumann criou o que hoje é conhecido como "Máquina de Neumann".

O EDSAC foi o primeiro computador a usar fita magnética, em relação ao ENIAC tinha 10% do volume (tamanho) e cem vezes mais memória.

EDSAC (Electronic Delay Storage Automatic Calculator – Calculador Automático Eletrônico de Armazenamento com Retardo).

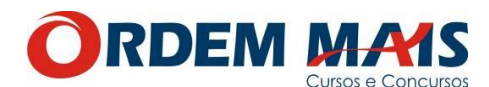

# **PROFESSSOR MOISÉS CHIARETTO**

# **– Alternativa "b": (Switch).**

**Switch e**m vez dele replicar os dados recebidos para todas as suas portas, ele envia os dados somente para o micro que requisitou os dados através da análise da Camada de link de dados onde possui o **endereço físico – MAC** da placa de rede do micro, dando a idéia assim de que o switch é um hub Inteligente, além do fato dos switches trazerem micros processadores internos, que garantem ao aparelho um poder de processamento capaz de traçar os melhores caminhos para o trafego dos dados, evitando a colisão dos pacotes e ainda conseguindo tornar a rede mais confiável e estável.

#### **Endereço físico – MAC (Media Control Access – Controle de Acesso ao Meio).**

Endereço físico é o número de fabricação da placa de rede do equipamento ou computador.

Exemplo de endereço MAC: 01:00:5E:00:01:3A.

# **– Alternativa "c": (Modem).**

Modem (modulor e demodulador) é um aparelho classificado de periférico de entrada e saída, tem a função de converter os sinais digitais em sinais analógicos e vice-versa, permite conectar equipamentos à Internet de acesso discado (Dial Up) ou acesso dedicado – linha de dados (ADSL – Asymmetric Digital Subscriber Line).

## **– Alternativa "d": (Bridge).**

**Bridge** é um equipamento que interliga duas ou mais redes (ponte), equipamento usado na época em que as redes usavam cabos coaxiais, cenário desta rede usando a bridge, quando um micro estiver se comunicando com outro na rede, o restante não pode usar a rede, ou seja, cada um deve esperar por sua vez (só pode ter um transmissor e um receptador), em uma rede grande isso causava problemas de desempenho (tempo de comunicação), bridge IEEE 802.1d.

A função primária da bridge é manter o tráfego separado em ambos os lados, ou seja, duas redes, por exemplo.

Uma bridge é um dispositivo capaz de dividir uma rede em subredes com o objetivo de diminuir o fluxo de dados (o tráfego), porém **NÃO** trabalha com o endereço IPv4 ou IPv6, e **SIM** com o endereço físico (**MAC** – Media Control Access

– Controle de Acesso ao Meio) do destinatário e do emissor.

**20) Identifique a alternativa abaixo com o início do endereço da Internet que estabelece que um site é seguro, normalmente usado em sites que exigem transações financeiras na Web:**

a) htmls:\\ b) http-s:\\

- c) https://
- d) html-s://

**Gabarito: Alternativa "C".**

# **Não há recurso.**

#### **Comentários:**

**HTTPS – Porta 443:** HyperText Transfer Protocol Secure: Protocolo de Transferência de Hipertextos **Seguro** e Criptografado.

#### **E-Commerce (Comércio Eletrônico), por exemplo.**

**HTTPS** utiliza certificados digitais para assegurar a identidade, tanto do site de destino como a sua própria, protocolos para garantir a confidencialidade e a integridade das informações, são:

**SSL:** Secure Sockets Layer – Camada de Soquete (conexão) Seguro.

**TLS:** Transport Layer Security – Camada de Transporte Seguro.